## Medicare Remit Easy Print (MREP) Electronic Remittance Advice Example

Beginning October 1, 2018, through the transition period:

- The first **MID** field will show the Medicare ID submitted on the claim
- The second **MID** field will show the Medicare Beneficiary Identifier (MBI) when a provider submits a valid and active HICN on a claim

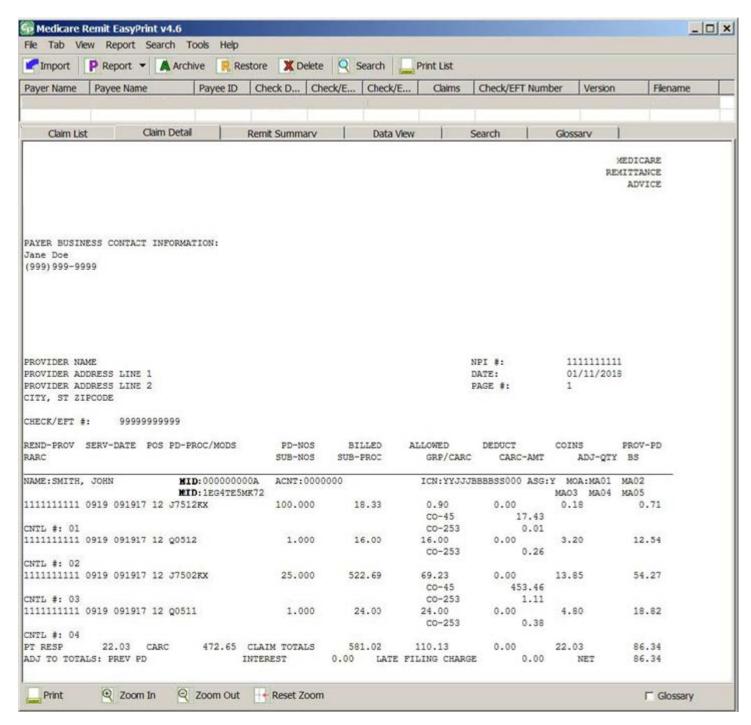

Note: This is a screen shot of the software. If you want to see a "print version," please review the MCS SPR or VMS SPR samples.